## **Demandes**

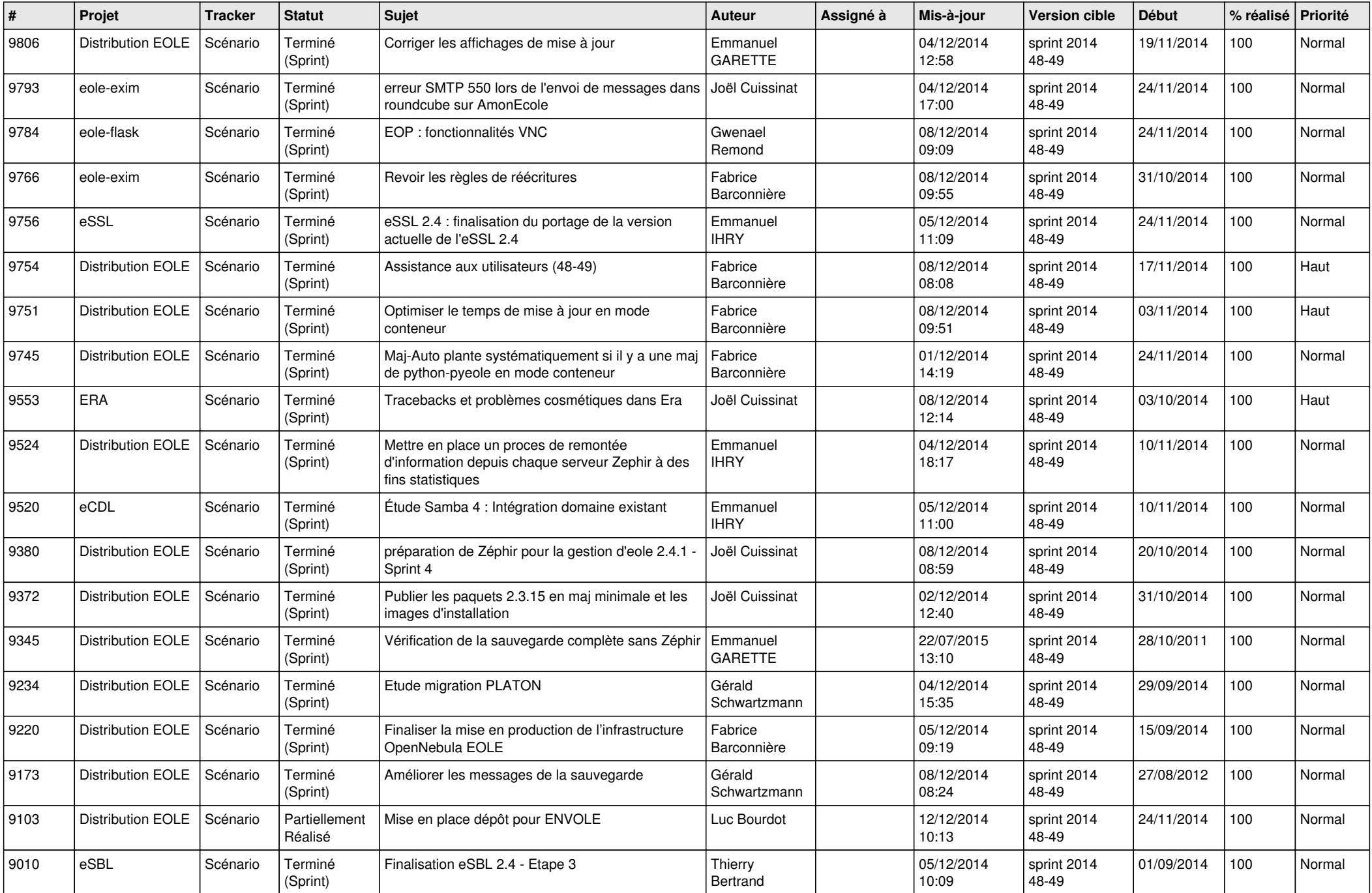

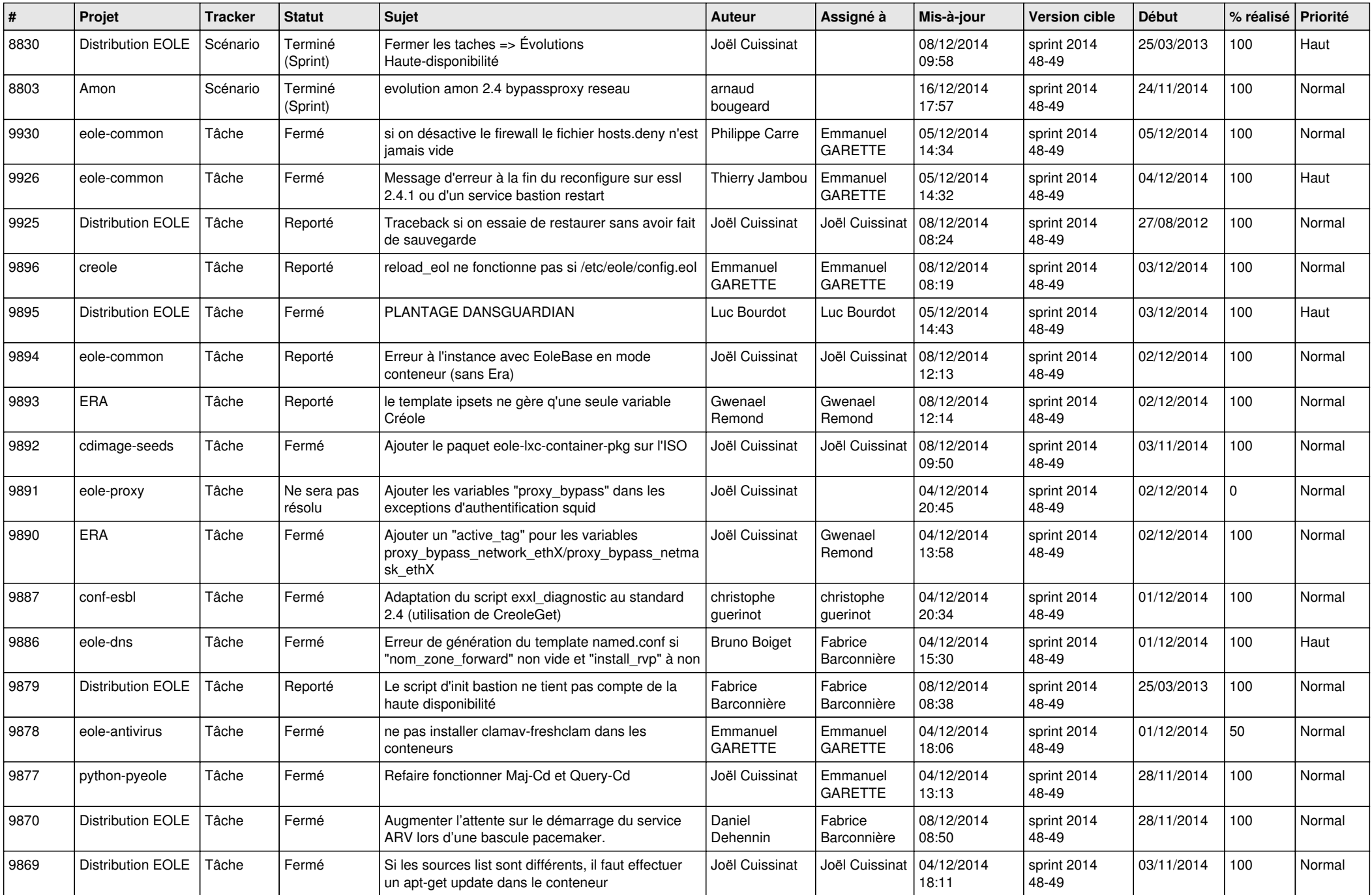

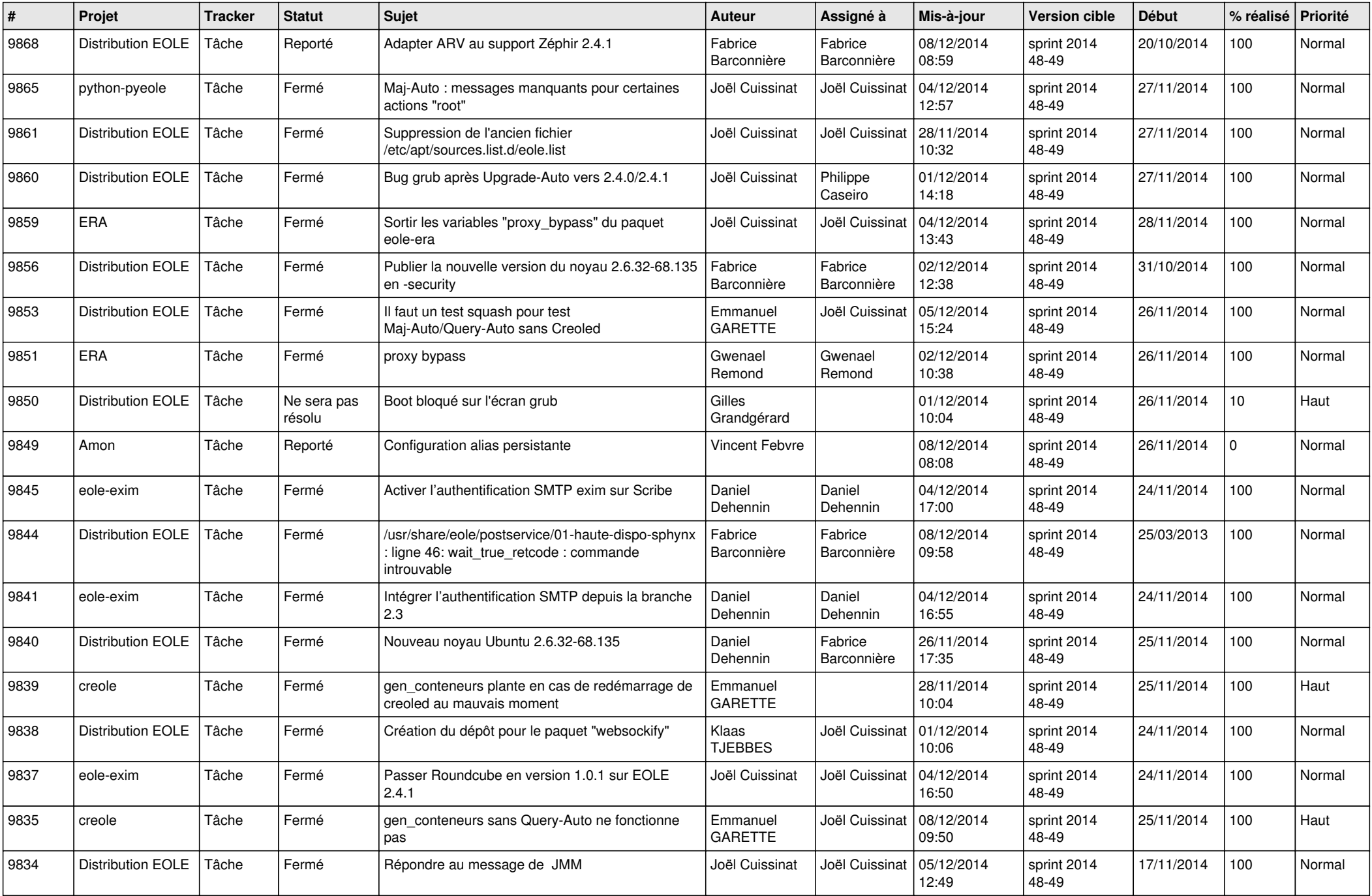

![](_page_3_Picture_810.jpeg)

![](_page_4_Picture_781.jpeg)

![](_page_5_Picture_816.jpeg)

![](_page_6_Picture_680.jpeg)